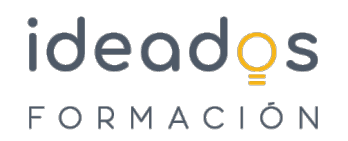

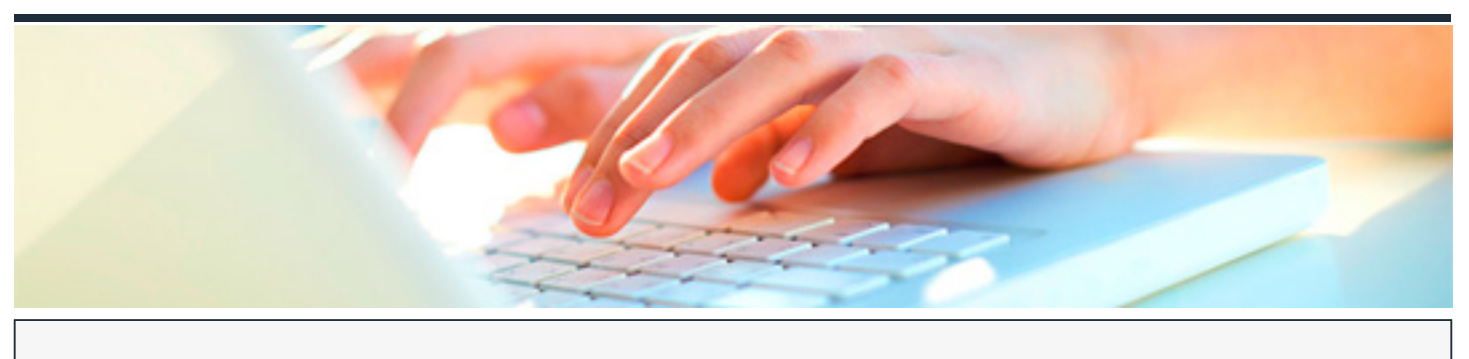

# **OPENOFFICE 2.1 (BÁSICO)**

DURACIÓN: 60 horas CRÉDITOS ECTS: 0

### **OBJETIVOS**

- Aprender el dominio básico de varias de las aplicaciones de libre distribución más populares, agrupadas en el proyecto de código abierto OpenOffice.org.
- Trabajar sobre un sistema operativo de código abierto como es Linux OpenSuse 10.2.

### **PROGRAMA CONTENIDOS**

### **1. INTRODUCCIÓN**

1.1. Presentación

### **2. DOCUMENTOS DE TEXTO - WRITER**

- 2.1. Primeros pasos
- 2.2. Manejo de Writer
- 2.3. Formato de párrafo
- 2.4. Formato de página
- 2.5. Listas, columnas e imágenes

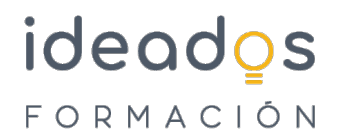

#### 2.6. Imprimir y exportar

### **3. HOJA DE CÁLCULO - CALC**

- 3.1. Primeros pasos con Calc
- 3.2. Introducir datos
- 3.3. Hojas
- 3.4. Formato
- 3.5. Fórmulas
- 3.6. Funciones y gráficos

### **4. BASES DE DATOS - BASE**

- 4.1. Primeros pasos con Base
- 4.2. Tablas y relacione
- 4.3. Edición de datos
- 4.4. Consultas
- 4.5. Formularios
- 4.6. Informes

# **5. EDITOR DE PRESENTACIONES - IMPRESS**

- 5.1. Introducción
- 5.2. Objetos y transiciones

# **6. EDITOR DE DIBUJOS - DRAW**

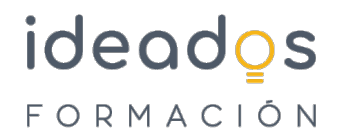

## 6.1. Funciones básicas de Draw

6.2. Objetos

### **7. FUNCIONES MATEMÁTICAS - MATH**

7.1. Primeros pasos con Math